$\bullet$ 

- $\bullet$ 프로그램이 기록한 이벤트. 응용 프로그램 로그에 기록되는 이벤트는 소프트웨어 프로그램  $\circ$ 
	- 개발자가 결정한다.  $\circ$ 유효하거나 유효하지 않은 로그온 시도와 같은 보안관련 이벤트, 또한 리소스 사용과 관련  $($  :  $)$
- Administrator 온해야 한다.  $\bullet$
- $\circ$  Active Directory  $\qquad \qquad .$ 가 구성되어 있을 경우에만 기록된다.
- $\bullet$  DNS  $\circ$ 인터넷 프로토콜(IP) 주소에 대한 DNS 이름 확인과 관련된 이벤트다. 이 로그는 DNS 서버가 구성된 경우에만 사용할 수 있다.
- $\circ$ 도메인 컨트롤러 간의 복제 프로세스 동안 기록된 이벤트. 이 로그는 디렉토리 서비스 로그 와 마찬가지로 도메인 컨트롤러에서만 사용할 수 있다.

%SystemRoot%\System32\Config\*.evt

(eventvwr.msc)

## **IIS**

%SystemDrive%\inetpub\logs\LogFiles

• Regedit

- HKEYLOCALMACHINE\SYSTEMCurrentControlset\Control\Lsa restrict anonymous  $\mathbf 1$
- $(null)$ 
	- o IPC\$

## **ipconfig**

- $\mathsf{IP}$  ,  $\mathsf{IP}$  ,  $\mathsf{IP}$ 옵션이 enable 되어 있는지, 새로운 IP주소가 추가되어 있는지, 초기 설정에 변경사항이 있는지를
- $\lambda$  /all :

## **net sess**

알 수 있다.

 $\mathcal{R}$  , we are also defined as a contract and  $\mathcal{R}$  , and  $\mathcal{R}$ 

## **nbtstat -c**

- tcp/ip NetBIOS
- [Windows](http://jace.link/open/windows)

From: <http://jace.link/> - **Various Ways**

Permanent link: **<http://jace.link/open/windows-log>**

Last update: **2020/06/02 09:25**

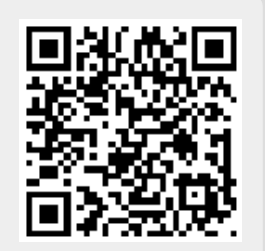